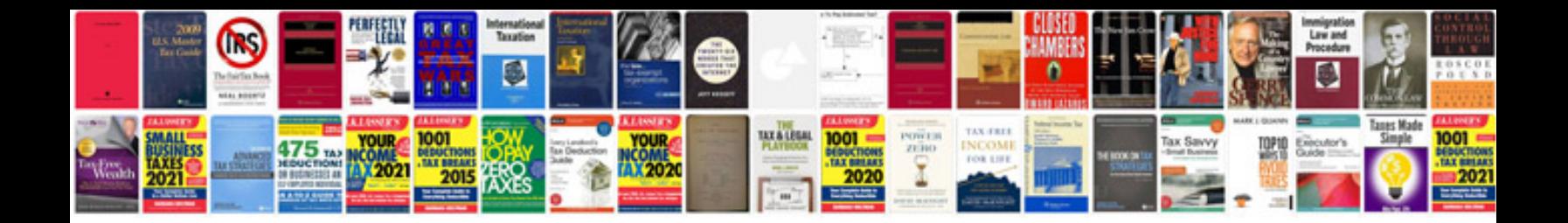

**Translate google docs spreadsheet**

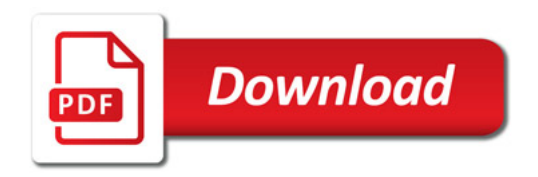

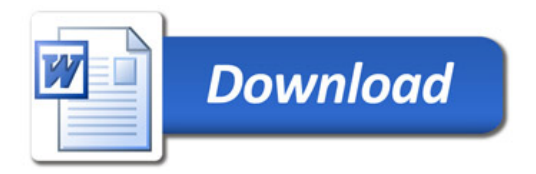